## **Completing the OnBase Course Inventory Form**

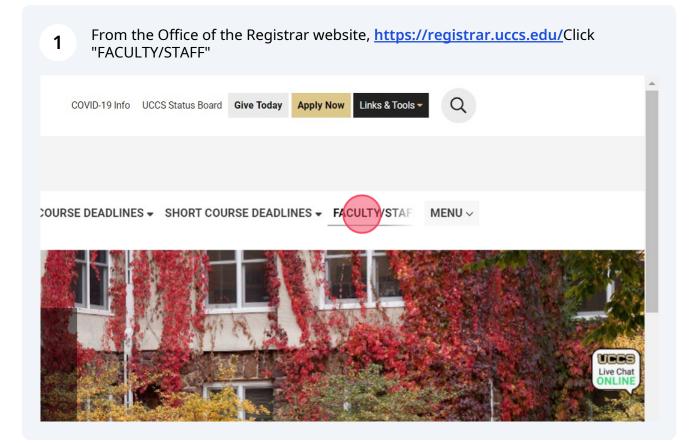

- 2 Click "Course Inventory Form
- If you have already started the routing process with the PDF, please do not submit a duplicate OnBase form."

## I Y/SIAFF FURIVIS

U-SIS Access Request Form (Campus Solutions/CU-SIS, Degree Audit, OnBase, CU-DA

Salesforce Access Request Form (Success Network, Recruiting and Admissions)

#### Add/Change a Class Form

Course Inventory Form

ave already started the routing process with the PDF, please do not submit a duplicate OnE

#### **CU-SIS Data Request Form**

Instructor Provisioning Form

#### Student, Faculty, and Staff Record Change Request Biodemographical Information Update

**3** The form will open on page 1. Anything with a **red** asterisk means that it is required to complete prior to submitting the form. Please select the School/College that this course will be housed under.

| If you have already submitt                   | ed and started the routing pro            | ocess for a C                                            |
|-----------------------------------------------|-------------------------------------------|----------------------------------------------------------|
| Page 1     Page 2     Page 3     Page 4     A | pproval Contact Information               |                                                          |
| Complete this form for each new co            | urse, course revision, or course inactiva | tion.                                                    |
| Course Basic Information                      |                                           |                                                          |
| School or College *                           | Subject & Course Number (Ex: ANTH 1020)*  | Select Course<br>C Extended 5<br>Graduate L<br>Undergrad |
| Please proceed to Page 2.                     |                                           |                                                          |

4 Click the "Subject & Course Number (Ex: ANTH 1020)" field and enter the appropriate Subject and Course Number that this course will be housed under. Please make sure to include **both** the Subject and Course Number to avoid delays in processing. If you are unsure about subject codes and numbering conventions, you can find that information <u>here</u>.

CULURADU SPRINGS

/ou have already submitted and started the routing process for a CIF v

| e 2 Page 3 | Approval Contact Information |
|------------|------------------------------|
|------------|------------------------------|

nplete this form for each new course, course revision, or course inactivation.

| 1 <b>00l or College*</b><br>ect from College Drop Dc ▼ | Subject & Course Number (Ex: ANTH 1020)* | Select Course Level: *<br>C Extended Studies<br>Graduate Level Co |
|--------------------------------------------------------|------------------------------------------|-------------------------------------------------------------------|
| ective Term/Year*<br>▼<br>mments Related to Course:    |                                          | O Undergraduate Co                                                |
| ase proceed to Page 2.                                 |                                          |                                                                   |

**5** Select the appropriate Course Level that represents this course.

## ed and started the routing process for a CIF with a PDF, please do not

proval Contact Information

irse, course revision, or course inactivation.

| Subject & Course Number (Ex: ANTH 1020)*<br>Insert Course Subject | Select Course Level: *<br>O Extended Studies Only Course<br>G aduate Level Course<br>Ondergraduate Course | Select Co<br>New C<br>Cours<br>Cours |
|-------------------------------------------------------------------|----------------------------------------------------------------------------------------------------|--------------------------------------|
|                                                                   |                                                                                                    |                                      |
|                                                                   |                                                                                                    |                                      |
|                                                                   |                                                                                                    |                                      |

6 Please select the appropriate Course Option that represents this course. Once you select an option, different pages will either become hidden or visible to complete additional information. The following pages are relating to a NEW course. For REVISION instructions, please navigate to <u>step 36</u> of the instruction guide. For INACTIVATION instructions, please navigate to <u>step46</u> of the instruction guide.

## cess for a CIF with a PDF, please <u>do not submit a duplicate form</u>.

| nformation                                                                                              |                                                                               |
|----------------------------------------------------------------------------------------------------|-------------------------------------------------------------------------------|
| Select Course Level: *<br>Extended Studies Only Course<br>Graduate Level Course<br>Undergraduate Course | Select Course Option*<br>New Course<br>Course Revision<br>Course Inactivation |
|                                                                                                    | /                                                                             |
|                                                                                                    |                                                                               |

### **7** Select the "Effective Term/Year" from the down menu.

| Page 1    | Question Page                                                          | Approval Contact Information                              |                                                              |
|-----------|------------------------------------------------------------------------|-----------------------------------------------------------|--------------------------------------------------------------|
| Comple    | te this form for                                                       | each new course, course revision, or course inactivation. |                                                              |
| Course B  | asic Information                                                       |                                                           |                                                              |
| Effective | College *<br>Im College Drop Do<br>Term/Year*<br>ts Related to Course: | Subject & Course Number (Ex: ANTH 1020)*                  | Select Course<br>© Extended 5<br>○ Graduate L<br>○ Undergrad |
| •         |                                                                        |                                                           |                                                              |

8 If there are any additional comments related this course, please indicate here. This box is not required.

| Page 1                                | Question Page                                                                                      | Approval Contact Information |                                |                                                        |
|---------------------------------------|----------------------------------------------------------------------------------------------------|------------------------------|--------------------------------|--------------------------------------------------------|
| Comple                                | te this form for                                                                                   | each new course, course      | revision, or course inactiva   | ion.                                                   |
| Course B                              | asic Information                                                                                   |                              |                                |                                                        |
| Select fro<br>Effective<br>Select the | College *<br>om College Drop Dc V<br>Term/Year *<br>e Effective Term/Ye V<br>ts Related to Course: |                              | Course Number (Ex: ANTH 1020)* | Select Course<br>Extended 5<br>Graduate L<br>Undergrad |
|                                       |                                                                                                    |                              |                                |                                                        |

**9** Once all information on Page 1 has been completed, please navigate to the top bar and select "Page 2" . Anything with a red asterisk requires input from the end user.

| UCCS Course Inventory Form                                                                        |               |
|---------------------------------------------------------------------------------------------------|---------------|
| Office of the Registrar                                                                           |               |
|                                                                                                   |               |
| UNIVERSITY OF COLORADO                                                                            |               |
| COLORADO SPRINGS                                                                                  |               |
| If you have already submitted and started the routing proc                                        | ess for a C   |
| Page 1     Page 2     Page 3     Page 4     Attachments     Question Page     Approval Contact In | formation     |
| Course Specific Information                                                                       |               |
| Course Title for CU-SIS (29 Character Limit, Including Spaces)*                                   | Full Course 1 |
|                                                                                                   |               |
| Catalog Description (Please limit description to 40 words). *                                     |               |
|                                                                                                   |               |
|                                                                                                   |               |
|                                                                                                   |               |
|                                                                                                   |               |

**10** Input the "Course Title for CU-SIS (29 Character Limit, Including Spaces)" field. You will be maxed out at 29 characters, including spaces. The full title will be able to typed out in the next box.

|           |               |                       |                                                 | Y OF COLOR                                                                 | ADO                           |                                        |                          |
|-----------|---------------|-----------------------|-------------------------------------------------|----------------------------------------------------------------------------|-------------------------------|----------------------------------------|--------------------------|
| lf you    | have a        |                       |                                                 |                                                                            | started the                   | routing proce                          | ss for a C               |
| Page 1    | Page 2        | Page 3                | Page 4                                          | Attachments                                                                | Question Page                 | Approval Contact Info                  | ormation                 |
| Course S  | pecific Info  | ormation              |                                                 |                                                                            |                               |                                        |                          |
|           |               | Ţ                     | he value mus<br>he value can<br>his field is re | luding Spaces)*<br>st be an Alphanumei<br>not be longer than 2<br>equired. |                               |                                        | Full Course 1            |
| Catalog E | escription (P | Please limit 🕁        | ocription to                                    | -0 110103).                                                                |                               |                                        |                          |
|           |               |                       |                                                 |                                                                            |                               |                                        |                          |
| O Yes ○   |               | <u>tent</u> overlap v | with any othe                                   | er course, either in y                                                     | our department or and         | other department? Please ch            | eck the <u>UCCS Cata</u> |
| Printed C | ourse Requis  | ites (Displays        | on course in                                    | nformation/descript                                                        | ion when enrolling. <u>Re</u> | <u>commends</u> but does not <u>en</u> | force the requisite      |

**11** Input the "Full Course Title (Course level and course career will be determined by the course number)" field. The character limit for this field is 100 characters, including spaces.

COLORADO

#### INGS

### and started the routing process for a CIF with a PDF, please do not su

| ments        | Question Page                | Approval Contact Information                        |                                                                        |
|--------------|------------------------------|-----------------------------------------------------|------------------------------------------------------------------------|
|              |                              |                                                     |                                                                        |
| ices)*       |                              | Full Co                                             | urse Title (Course level and course career will be determined by the   |
| . *          |                              |                                                     |                                                                        |
|              |                              |                                                     |                                                                        |
| either in ye | our department or ano        | ther department? Please check the <u>UCC</u>        | <u>Catalog</u> on the Course Information Center page (under the "Resou |
| n/descripti  | on when enrolling. <u>Re</u> | <u>commends</u> but does not <u>enforce</u> the rec | uisites).                                                              |

## **12** Input the "Catalog Description (Please limit description to 40 words)" field.

| Page 1     | Page 2         | Page 3          | Page 4       | Attachments          | Question Page                  | Approval Contact Information                              |
|------------|----------------|-----------------|--------------|----------------------|--------------------------------|-----------------------------------------------------------|
| Course S   | pecific Info   | ormation        |              |                      |                                |                                                           |
| Insert the | Title for Co   | urse.           |              | uding Spaces)*       |                                | Full Course<br>This title v                               |
|            | rescription (P | Please limit de |              |                      |                                |                                                           |
| ○ Yes ○    | No             |                 | •            |                      |                                | other department? Please check the <u>UCCS Ca</u>         |
| Printed Co | ourse Requis   | ites (Displays  | on course ir | nformation/descript  | ion when enrolling. <u>Re</u>  | <u>ecommends</u> but does not <u>enforce t</u> he requisi |
|            | Course Requ    | isites (Would   | prevent or a | llow a student to en | roll/ does <u>enforce r</u> eq | uisites).                                                 |

**13** The Course Content question provides a link to the Catalog to see if there is any potential overlap. If users are unsure whether there is potential overlap, please select <u>UCCS Catalog</u> and a new tab will open linking directing to the Catalog main page.

| Course Title for CU-SIS (29 Character Limit, Including Spaces)*<br>Insert the Title for Course.                                                                              | Full Course<br>This title w                                      |
|----------------------------------------------------------------------------------------------------|------------------------------------------------------------------|
| Catalog Description (Please limit description to 40 words). *                                                                                                    |                                                                  |
| Insert the catalog description. Please limit to a maximum of 40 words.                                                                                                    |                                                                  |
| Does your course <u>content</u> overlap with any other course, either in your departmen                                                                                      | t or another department? Please check the <u>UCCS Cat</u>        |
| Printed Course Requisites (Displays on course information/description when enrol                                                                                             | ling. <u>Recommends</u> but does not <u>enforce</u> the requisit |
| Printed Course Requisites (Displays on course information/description when enrol<br>Enforced Course Requisites (Would prevent or allow a student to enroll/ does <u>enfo</u> |                                                                  |

**14** Input any "Printed Course Requisites (Displays on course information/description when enrolling. Recommends but does not enforce the requisites)" in the field. This is not a required field.

| Insert the catalog description. Please limit to a maximum of 40 words.                |                                                                       |
|---------------------------------------------------------------------------------------|-----------------------------------------------------------------------|
|                                                                                       |                                                                       |
| Does your course <u>content</u> overlap with any other course, either in your departr | nent or another department? Please check the UCCS Cat.                |
| ○ Yes ● No                                                                            |                                                                       |
| Printed Course Requisites (Displays on course information/description when en         | nrolling. <u>Recommends</u> but does not <u>enforce</u> the requisite |
|                                                                                       | 5                                                                     |
|                                                                                       |                                                                       |
|                                                                                       |                                                                       |
| Enforced Gaussia Description (Would account on allow a student to encell/ does a      | (                                                                     |
| Enforced Course Requisites (Would prevent or allow a student to enroll/ does e        | enforce_requisites).                                                  |
|                                                                                       | enforce_requisites).<br>If this cross listed course is a GRAI         |
| Enforced Course Requisites (Would prevent or allow a student to enroll/ does g        |                                                                       |
|                                                                                       | If this cross listed course is a GRA                                  |

**15** Input any "Enforced Course Requisites (Would prevent or allow a student to enroll/ does enforce requisites)" in the field. This is not a required field.

| אוזאברנ נווב במנמוסט עבזברוףנוסוו. דובמזב ווווונ נט מ ווומאווומווו סו דס שסועז.                |                                                                                  |
|------------------------------------------------------------------------------------------------|----------------------------------------------------------------------------------|
| Does your course <u>content</u> overlap with any other course, either in your depar<br>Yes  No | rtment or another department? Please check the <u>UCCS Cata</u>                  |
| Printed Course Requisites (Displays on course information/description when                     | enrolling. Recommends but does not enforce the requisite                         |
| While this box is not required, please make sure to include any printed cours                  | se requisites that will be affecting the course.                                 |
| Enforced Course Requisites (Would prevent or allow a student to enroll/ does                   | s <u>enforce</u> requisites).                                                    |
| Cross Listing (Combined) Course: (Ex: PAD 3268)                                                | If this cross listed course is a GRAD include <b>both</b> syllabi on the Attachm |
| Please proceed to Page 3.                                                                      |                                                                                  |
| 0                                                                                              |                                                                                  |

**16** Input any cross-listed class in the "Cross Listing (Combined) Course: (Ex: PAD 3268)" field. Please make sure to input both the Subject and Course Number in this field. This is not a required field.

| Does your course <u>content</u> overlap with any other course, either in your depar<br>O Yes  No                                                               | rtment or another department? Please check the UCCS Cat                                 |
|----------------------------------------------------------------------------------------------------|-----------------------------------------------------------------------------------------|
| Printed Course Requisites (Displays on course information/description when                                                                                     | enrolling. Recommends but does not enforce the requisit                                 |
| While this box is not required, please make sure to include any printed course                                                                                 | se requisites that will be affecting the course.                                        |
|                                                                                                    |                                                                                         |
| Enforced Course Requisites (Would prevent or allow a student to enroll/ does<br>While this box is not required, please make sure to include any printed course |                                                                                         |
|                                                                                                    |                                                                                         |
|                                                                                                    |                                                                                         |
| While this box is not required, please make sure to include any printed cours                                                                                  | se requisites that will be affecting the course.<br>If this cross listed course is a GR |

**17** Once all information on Page 2 has been completed, navigate to the top bar and select "Page 3".

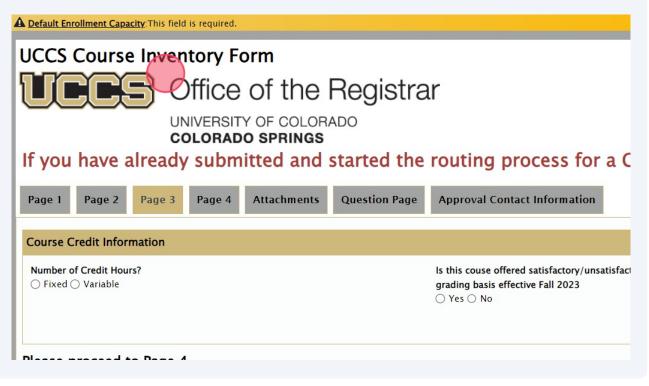

Select the appropriate way the Credit Hours are associated with the course. For "Fixed" Credit Hours, that is a singular amount of credits that a student will have when enrolling. For example, 3. For "Variable" Credit Hours, students will select how many credits to apply to the class. For example, 1-3.

|                                             | Y OF COLOR/<br>O SPRINGS<br>itted and s |               | routing process for a C                                                                           |
|---------------------------------------------|-----------------------------------------|---------------|---------------------------------------------------------------------------------------------------|
| Page 1   Page 2   Page 3   Page 4           | Attachments                             | Question Page | Approval Contact Information                                                                      |
| Course Credit Information                   |                                         |               |                                                                                                   |
| Number of Credit Hours?<br>Fixed O Variable |                                         |               | Is this couse offered satisfactory/unsatisfact<br>grading basis effective Fall 2023<br>O Yes O No |
| Please proceed to Page 4.                   |                                         |               |                                                                                                   |
|                                             |                                         |               |                                                                                                   |
|                                             |                                         |               |                                                                                                   |

**19** Select whether this class will only be offered with a satisfactory/unsatisfactory grading basis. This grading basis replaced the Pass/Fail grading basis effective the Fall 2023 semester.

#### **COLORADO SPRINGS**

already submitted and started the routing process for a CIF with a PDF

| Page 3 | Page 4 | Attachments | Question Page | Approval Contact Information                                                                                               |
|--------|--------|-------------|---------------|----------------------------------------------------------------------------------------------------|
| mation |        |             |               |                                                                                                    |
| rs?    |        |             | (             | Is this couse offered satisfactory/unsatisfactory only? This replaced Pag<br>grading basis effective Fall 2023<br>Yes O No |

#### o Page 4.

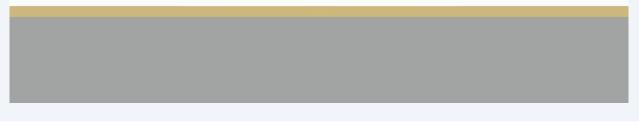

20 If this course can be repeated for additional credit, you will select "Yes" and answer the following questions regarding the specifics about the course and being able to be repeated.

#### g process for a CIF with a PDF, please do not submit a duplicate form.

| Can this course be repeated (taken more than once) for <u>additional credit</u><br>(This is NOT referring to retaking a course due to withdrawal, drops, grachanges, etc.)<br>Yes No<br>What is the maximum amount of hours that can be taken for this course<br>Can this course be repeated in the same term? (Example: Enrollment in r<br>than one section of a Special Topics course within the same semester co<br>be allowed if different topics are offered.)<br>Yes No |
|----------------------------------------------------------------------------------------------------|
|                                                                                                    |

21 If you answered yes to "What is the maximum amount of hours that can be taken for this course?" field, you will need to input the **maximum** number of credits that can be applied to this course. Do not put a range of units.

| ered satisfactory/unsatisfactory only? This replaced Pass/Fail<br>fective Fall 2023 | <b>Can this course be repeated (taken more than once) for <u>additional</u> credits?</b><br>(This is NOT referring to retaking a course due to withdrawal, drops, grade changes, etc.)                  |
|-------------------------------------------------------------------------------------|----------------------------------------------------------------------------------------------------|
|                                                                                     | ● Yes 〇 No                                                                                                    |
|                                                                                     | What is the maximum amount of hours that can be taken for this course?                                                                                                    |
|                                                                                     | Can this course be repeated in the same term? (Example: Enrollment in mor<br>than one section of a Special Topics course within the same semester could<br>be allowed if different topics are offered.) |
|                                                                                     | ○ Yes ○ No                                                                                                    |
|                                                                                     |                                                                                                    |
|                                                                                     |                                                                                                    |
|                                                                                     |                                                                                                    |
|                                                                                     |                                                                                                    |

22 If you answered yes to "What is the maximum amount of hours that can be taken for this course?" field, you will also need to answer whether or not the class can be repeated in the same term. This options allows students in multiple sections of the course.

| offered satisfactory/unsatisfactory only? This replaced Pass/Fail<br>s effective Fall 2023 | <b>Can this course be repeated (taken more than once) for <u>additional</u> credit<br/>(This is NOT referring to retaking a course due to withdrawal, drops, gra<br/>changes, etc.)</b>            |
|--------------------------------------------------------------------------------------------|----------------------------------------------------------------------------------------------------|
|                                                                                            | ● Yes ○ No                                                                                                    |
|                                                                                            | What is the maximum amount of hours that can be taken for this course                                                                                                    |
|                                                                                            | 4                                                                                                    |
|                                                                                            | Can this course be repeated in the same term? (Example: Enrollment in a<br>than one section of a Special Topics course within the same semester cc<br>be allowed if different topics are offered.) |
|                                                                                            | • Yes O No                                                                                                    |
|                                                                                            |                                                                                                    |
|                                                                                            |                                                                                                    |
|                                                                                            |                                                                                                    |

**23** Once all information on Page 3 has been completed, navigate to the top bar and select "Page 4".

| UCCS Course Inventor         | y Form          |                     |                                                                                                  |
|------------------------------|-----------------|---------------------|--------------------------------------------------------------------------------------------------|
| <b>UCCS</b> Office           | ce of the       | Registra            | ır                                                                                               |
|                              | RSITY OF COLORA | ADO                 |                                                                                                  |
| If you have already su       | bmitted and     | started the         | routing process for a C                                                                          |
| Page 1 Page 2 Page 3 Page    | e 4 Attachments | Question Page       | Approval Contact Information                                                                     |
| Type of Course Information   |                 |                     |                                                                                                  |
| Type of Course*              |                 | Is this co          | ourse being offered exclusively online, exclusi                                                  |
| Lecture Only                 |                 |                     | ation of modalities? This is important for Onlin                                                 |
| Default Enrollment Capacity* |                 | Students<br>C Exclu | s.<br>Isively Online () Exclusively In-Person                                                    |
|                              |                 |                     | er Exclusively Online or Exclusively In-Person<br>alities to include both in-person and online). |
|                              |                 |                     |                                                                                                  |

Please proceed to the Attachments Page to attach either the syllabus or any additional colle-

**24** The default value for the "Type of Course" will be "Lecture Only." The options available for the Course Type include:

Lecture Only Lecture/Recitation Lecture/Lab Main Lab Section Seminar Practicum Internship Studio Clinical Other - If this option is selected, a text box will appear to input what type of course this will be.

UNIVERSITY OF COLORADO

#### COLORADO SPRINGS

If you have already submitted and started the routing process for a C

| Page 1   Page 2   Page 3   Page 4   Attachm | nents Question Page Approval Contact Information                                                                                                    |
|---------------------------------------------|----------------------------------------------------------------------------------------------------|
| Type of Course Information                  |                                                                                                    |
| Type of Course*                             | Is this course being offered exclusively online, exclus<br>combination of modalities? This is important for Onli<br>Students.                                                          |
| Default Enrollment Capacity*                | <ul> <li>Exclusively Online O Exclusively In-Person</li> <li>Neither Exclusively Online or Exclusively In-Person</li> <li>modalities to include both in-person and online).</li> </ul> |

Please proceed to the Attachments Page to attach either the syllabus or any additional collector to the next page.

25 Select the appropriate Course Type and input the required "Default Enrollment Capacity" and "Default Capacity (for Recitation/Labs)" (if applicable).

| If you have already submitted and starte                                                                                                    | d the routing process for a (                                                                                                    |
|----------------------------------------------------------------------------------------------------|----------------------------------------------------------------------------------------------------|
| Page 1   Page 2   Page 3   Page 4   Attachments   Question                                                                                                    | on Page Approval Contact Information                                                                                                    |
| Type of Course Information                                                                                                    |                                                                                                    |
| Type of Course *          Lecture/Recitation         Default Enrollment Capacity *         Default Capacity (for Recitation/Labs) *         If selecting Lecture/Lab or Lecture/Recitation this means that both a lecture section and a lab/recitation section will be required each semester and students would need to be enrolled in both the lecture and the lab/recitation concurrently. | Is this course being offered exclusively online, exclus<br>combination of modalities? This is important for Onlin<br>Students.<br>O Exclusively Online O Exclusively In-Person<br>Neither Exclusively Online or Exclusively In-Person<br>modalities to include both in-person and online). |

Please proceed to the Attachments Page to attach either the syllabus or any additional coller to the next page.

26 Select the appropriate Course Type and input the required "Default Enrollment Capacity" and "Default Capacity (for Recitation/Labs)" (if applicable).

| Type of Course Information                                                                                                    |                                                                                                    |
|----------------------------------------------------------------------------------------------------|----------------------------------------------------------------------------------------------------|
| Type of Course*                                                                                                    | Is this course being offered exclusively online, exclusion                                                                    |
| Lecture/Recitation                                                                                                    | combination of modalities? This is important for Onlir<br>Students.                                                           |
| Default Enrollment Capacity*                                                                                                    | Control Exclusively Online Control Exclusively In-Person                                                                      |
| 126                                                                                                    | <ul> <li>Neither Exclusively Online or Exclusively In-Person<br/>modalities to include both in-person and online).</li> </ul> |
| Default_Capacity (for Recitation/Labs)*                                                                                                    |                                                                                                    |
| The value must be a Numeric (Up to 9 Digits) v<br>The value cannot be longer than 9 characters.<br>If selecting Lecture/Lab or Le This field is required. | alue.                                                                                                    |
| section and a lab/recitation section will be required each semester and                                                                                   |                                                                                                    |
| students would need to be enrolled in both the lecture and the lab/recitation $\ensuremath{\textbf{concurrently}}.$                                       | 1                                                                                                    |
|                                                                                                    |                                                                                                    |

27 Select how the class will be offered in terms of modality. This is important to what courses can apply to certain degree completion types. For example, "Exclusively Online" can apply to eligible online completion degree programs and "Exclusively In-Person" would not be eligible for eligible online completion degree programs.

#### ave already submitted and started the routing process for a CIF with a

| age 2                                   | Page 3   | Page 4 | Attachments                                  | Question Page                 | Approval Contact Information                                                                                                    |         |
|-----------------------------------------|----------|--------|----------------------------------------------|-------------------------------|----------------------------------------------------------------------------------------------------|---------|
| ırse Inf                                | ormation |        |                                              |                               |                                                                                                    |         |
| se *<br>tation<br>Iment Ca<br>city (for | apacity* | bs)*   |                                              | combina<br>Students<br>Dexclu | urse being offered exclusively online, exclusively in-per<br>tion of modalities? This is important for Online Degree-<br>sively Online O Exclusively In-Person<br>er Exclusively Online or Exclusively In-Person (offered in<br>lities to include both in-person and online). | Seeking |
|                                         |          |        | is means that both a                         |                               |                                                                                                    |         |
|                                         |          |        | ired each semester a<br>lecture and the lab/ |                               |                                                                                                    |         |

ceed to the Attachments Page to attach either the syllabus or any additional college specific ( t page. 28 Once all information on Page 4 has been completed, and if there any attachments that might be useful to the completion of this CIF, navigate to the top bar and select "Attachments." Attachments can include the class syllabus (if it is a combined class, please include both class syllabi) or any other college specific documentation that might help the Curriculum Committee. Please do not upload HEIC attachments; preferred attachments are PDF, EXCEL, or WORD.

| UCCS Course Inventory Form                                                                                 |
|----------------------------------------------------------------------------------------------------|
| <b>UCCS</b> Office of the Registrar                                                                        |
| UNIVERSITY OF COLORADO<br>COLORADO SPRINGS                                                                 |
| If you have already submitted and started the routing process for a C                                      |
| Page 1     Page 2     Page 3     Page 4     Attachments     Question Page     Approval Contact Information |
| Attach Course Syllabus (If Applicable) (0)                                                                 |
| Syllabus will be stored under C - CAD - Syllabus                                                           |
| Attach Syllabus Here. For UGRD/GRAD combined classes, submit both syllabi. Please use PDF or Word.         |
| Attach Any Additional College Specific Documents (If Applicable) (0)                                       |
| Documents will be housed under C – CAD – CIF College Misc Documents                                        |
| Attach Documents (Can Attach Multinle)                                                                     |

**29** If any and all attachments have been uploaded, please navigate to the top bar and select "Question Page." This page is specific to the Curriculum Committee. If there are any questions about this page, please direct them to Dr. Glen Whitehead at <u>gwhitehe@uccs.edu</u>. Please indicate whether or not cross-college departments have been properly notified about any impacts.

| Course Inventory Form                                                    |                                                                                    |  |  |  |  |  |  |
|--------------------------------------------------------------------------|------------------------------------------------------------------------------------|--|--|--|--|--|--|
| Office of the Registrar                                                  |                                                                                    |  |  |  |  |  |  |
| UNIVERSITY OF COLORADO<br>COLORADO SPRINGS                               |                                                                                    |  |  |  |  |  |  |
| have already submitted and started the routing process for a CIF with    |                                                                                    |  |  |  |  |  |  |
| Page 2     Page 3     Page 4     Attachments     Quest                   | Approval Contact Information                                                       |  |  |  |  |  |  |
| anal Questions                                                           |                                                                                    |  |  |  |  |  |  |
| ns about this page, please reach out to Dr. Kelli Klebe at <u>kklebe</u> | Øuccs.edu.                                                                         |  |  |  |  |  |  |
| mpact any college with this activation of a new course?<br>lo            | Please indicate below whom you communicated with from the select the "Add" button. |  |  |  |  |  |  |
| ter college been properly notified?<br>Io                                | Department or College Name of Department or                                        |  |  |  |  |  |  |
| $Z_{1} = Z_{1}$                                                          |                                                                                    |  |  |  |  |  |  |

**30** Indicate whether or not this course activation will impact a new course and whom you communicated with from the department or college about this impact.

| lf you    | have a       |          |                | o SPRINGS<br>itted and                      | started the   | routing proce                         | ess for a C    |
|-----------|--------------|----------|----------------|---------------------------------------------|---------------|---------------------------------------|----------------|
| Page 1    | Page 2       | Page 3   | Page 4         | Attachments                                 | Question Page | Approval Contact Inf                  | ormation       |
| Informat  | ional Ques   | tions    |                |                                             |               |                                       |                |
| Does this | impact any o |          | his activatior | to Dr. Kelli Klebe at<br>a of a new course? | Please indic  | cate below whom you c<br>Add" button. | communicated v |
| ⊖ Yes ⊖   | No           | to the n |                |                                             |               |                                       |                |
|           |              |          |                |                                             |               |                                       |                |
|           |              |          |                |                                             |               |                                       |                |

**31** Once all information has been completed on the "Question Page" navigate to the top bar and select "Approval Contact Information." This page is where you will input all the emails of your email, the department contact email(either department head or chair), dean email, and any other applicable email address. Please ensure the email address is a full email address (for example: registrar@uccs.edu) to ensure proper routing of the form. The email field for each row can only contain one email address, please work with your departments to have the most up to date contact information.

#### ' Form

## e of the Registrar

SITY OF COLORADO ADO SPRINGS

mitted and started the routing process for a CIF with a PDF, please dc

| 4 Attachments Question Page              | Approval Contact Information        |                                                |
|------------------------------------------|-------------------------------------|------------------------------------------------|
| : information below in order for the for | m to be routed to the appropriate p | parties for signatures. Prior to submitting th |
|                                          | Date Sub<br>08/23/2                 | mitted by Requester                            |

**32** Input your name and your UCCS email in the "Requester Signature" section. This indicates who completed the form. Please do not type in intials.

| i you     | nave e      | ancaay     | зирш         | nicu anu         | started the            | routing process to                     | n a c                       |
|-----------|-------------|------------|--------------|------------------|------------------------|----------------------------------------|-----------------------------|
| Page 1    | Page 2      | Page 3     | Page 4       | Attachments      | Question Page          | Approval Contact Information           | n                           |
| Signature | s Require   | d          |              |                  |                        |                                        |                             |
| Please in | put the ap  | opropriate | contact info | ormation below i | in order for the for   | m to be routed to the appropri         | ate par                     |
| Request   | ter Signatı | ıre        |              |                  |                        |                                        |                             |
| Name*     |             |            |              |                  |                        |                                        | <b>te Subm</b> i<br>/23/202 |
| Request   | er Email *  |            |              |                  |                        |                                        |                             |
|           |             |            |              |                  |                        |                                        |                             |
| Contact   | Informati   | on         |              |                  |                        |                                        |                             |
| Depar     | tment Cor   | ntact Name |              |                  |                        |                                        |                             |
| Depart    | tment Conta | ict Name   |              | Ple              | ease provide your depa | artment's contact (department chair, o | departme                    |

**33** Input the appropriate "Department Contact Name" field in the first box and input their email in the following box that says "Please provide your department's contact..."

| Requester Email *                                    |                                                                                                    |
|------------------------------------------------------|----------------------------------------------------------------------------------------------------|
| Input UCCS email to recieve                          |                                                                                                    |
| Please ensure a valid email address is inputted. For | example: registrar@uccs.edu                                                                                                    |
| Contact Information                                  |                                                                                                    |
| Department Contact Name                              |                                                                                                    |
| Department Contact Name                              | Please provide your department's contact (department chair, departme                                                                          |
| Extended Studies Contact Name                        |                                                                                                    |
| Extended Studies Contact Name                        | Please provide the Extended Studies member's email address that this                                                                          |
| Curriculum Committee Contact Name                    |                                                                                                    |
| Curriculum Commitee Contact Name                     | The form will be routed to the Curriculum Committee Team Members.<br>group. Please be aware that this group will review the form prior to the |

**34** Input the appropriate "Dean Contact Name" field in the first box and input their email in the following box that says "Please provide your Dean's email address that this form should go to."

| Extended Studies Contact Name<br>Input Extended Studies Contact Name To | Please provide the Extended Studies member's email address that thi<br>Input Extended Studies Cont                                                                                                    |
|-------------------------------------------------------------------------|----------------------------------------------------------------------------------------------------|
| Curriculum Committee Contact Name                                       |                                                                                                    |
| Curriculum Commitee Contact Name Curriculum Committee Members           | The form will be routed to the Curriculum Committee Team Members group. Please be aware that this group will review the form prior to the form prior to the |
| Dean Contact Name                                                       |                                                                                                    |
|                                                                         |                                                                                                    |
| Dean Contact Name                                                       | Please provide the Dean's email address that this form should go to.                                                                                                    |

Once all information has been inputted on the form, click "Submit." You will receive a confirmation email indicating the form has begun the routing process. Please keep an eye on your email as updates will be sent there. If there is any required field you may have missed prior to submission, you will not be able to submit until those forms are completed. The remaining required fields will appear at the top of the form.

| Extended Studies Contact Name                                           |                                                                                                    |
|-------------------------------------------------------------------------|----------------------------------------------------------------------------------------------------|
| Extended Studies Contact Name<br>Input Extended Studies Contact Name To | Please provide the Extended Studies member's email address that th<br>Input Extended Studies Cont                                      |
| Curriculum Committee Contact Name                                       |                                                                                                    |
| Curriculum Commitee Contact Name Curriculum Committee Members           | The form will be routed to the Curriculum Committee Team Member group. Please be aware that this group will review the form prior to t |
| Dean Contact Name                                                       |                                                                                                    |
| Dean Contact Name<br>Input dean Contact Name to Route Form              | Please provide the Dean's email address that this form should go to.<br>Input Dean Contact Email to                                    |
|                                                                         |                                                                                                    |
| 9                                                                       |                                                                                                    |

If you are only needing to revise aspects of a course, you will select the option of "Course Revision." Everything on Page 1 will be required to complete and everything on Pages 2-4 will be optional. The only fields you will need to complete will be those fields that are needing the revision in the catalog.

| <u>a duplicate form</u> . |                                                                               |  |
|---------------------------|-------------------------------------------------------------------------------|--|
| ly Course<br>se<br>se     | Select Course Option *<br>New Course<br>Course Revision<br>Ourse Inactivation |  |
|                           |                                                                               |  |

**37** Only complete what is being revised. All other fields can be left blank. Once you navigate away from a field that needs a revision, the "Revision Page" will appear and you will need to complete that once all revisions all requested.

| ge 1       | Page 2        | Page 3        | Page 4         | Attachments                                        | Revision Page                  | Approval Contact Information                   |
|------------|---------------|---------------|----------------|----------------------------------------------------|--------------------------------|------------------------------------------------|
| nis is a ( | COURSE R      | EVISION, yo   | ou will only   | need to fill out t                                 | the fields that are            | being revised. Please leave other fields blar  |
| urse Sp    | ecific Info   | rmation       |                |                                                    |                                |                                                |
| italog De  | scription (Pl | ease limit de | scription to 4 | uding Spaces)<br>40 words).<br>s can be left blank |                                |                                                |
| inted Cou  | irse Requisi  | tes (Displays | on course in   | formation/description                              | on when enrolling. <u>Re</u>   | commends but does not enforce the requisites). |
| forced Co  | ourse Requi   | sites (Would  | prevent or all | low a student to enr                               | roll/ does <u>enforce</u> requ | uisites).                                      |
|            |               |               |                |                                                    |                                |                                                |

**38** Continue completing the form, completing ONLY the fields that are being revised. If there are no fields that need to be revised on Page 3, please proceed to "Page 4".

| UCCS Course Inventory Form                                                                                                    |
|----------------------------------------------------------------------------------------------------|
| <b>UEES</b> Office of the Registrar                                                                                                |
| UNIVERSITY OF COLORADO<br>COLORADO SPRINGS                                                                                         |
| If you have already submitted and started the routing process for a C                                                              |
| Page 1         Page 2         Page 3         Page 4         Attachments         Revision Page         Approval Contact Information |
| If this is a COURSE REVISION, you will only need to fill out the fields that are being revised. Please leave other fields          |
| Course Specific Information                                                                                                    |
| Course Title for CU-SIS (29 Character Limit, Including Spaces) Catalog Description (Please limit description to 40 words).         |
| only fill out what is being revised. All other fields can be left blank.                                                           |

**39** Continue completing the form, completing ONLY the fields that are being revised. If there are no fields that need to be revised on Page 4, please proceed to the "Attachments" page.

| UCCS Course Inventory Form                                   |                     |                                          |
|--------------------------------------------------------------|---------------------|------------------------------------------|
| Office of the                                                | Registra            | r                                        |
| UNIVERSITY OF COLOR/<br>COLORADO SPRINGS                     | ADO                 |                                          |
| If you have already submitted and                            | started the         | routing process for a C                  |
| Page 1 Page 2 Page 3 Page 4 Attachments                      | Revision Page       | Approval Contact Information             |
| If this is a COURSE REVISION, you will only need to fill out | the fields that are | being revised. Please leave other field: |
| Course Credit Information                                    |                     |                                          |
| Number of Credit Hours?<br>O Fixed O Variable                |                     |                                          |
| Please proceed to Page 4.                                    |                     |                                          |

40 Upload any attachments that might be necessary to the CIF. If there are no attachments needed, please proceed to the "Revision Page".

#### urse Inventory Form Office of the Registrar UNIVERSITY OF COLORADO COLORADO SPRINGS ave already submitted and started the routing process for a CIF with a Approval Contact Information Attachments Revision Page ige 2 Page 3 Page 4 e Syllabus (If Applicable) (0) stored under C - CAD - Syllabus us Here. For UGRD/GRAD combined classes, submit both syllabi. Please use PDF or Word. ditional College Specific Documents (If Applicable) (0) be housed under C - CAD - CIF College Misc Documents ments (Can Attach Multiple)

41 This page is specific to the Curriculum Committee. If there are any questions about this page, please direct them to Dr. Glen Whitehead at <u>gwhitehe@uccs.edu</u>. On this page you will need to answer questions relating to any overlap with other courses and whether or not those courses/departments have been notified about this overlap. You will also need to indicate the reason for revising the specific fields you previously entered.

| Page 1                    | Page 2                       | Page 3         | Page 4         | Attachments            | Revision Page          | Approval Contact Information                                          |
|---------------------------|------------------------------|----------------|----------------|------------------------|------------------------|-----------------------------------------------------------------------|
|                           | s Reques                     |                | e reach out to | Dr. Glen Whitehead     | at gwhitehe@uccs.ec    | lu                                                                    |
| You <mark>h</mark> ave in | dicated that                 | you are revis  | ing the follow | ving aspects of this e | existing course. Pleas | e note the specific changes and explanations                          |
| Is this cou               | and the second second second | r co-requisite | e to any othe  | r courses?             |                        |                                                                       |
| If the cou                |                              |                | sively online  | or exclusively in-pe   | rson, has this been c  | ommunicated properly to the impacted progra                           |
| You ma                    | de a change                  | to the catalo  | g description  | of the course.         |                        |                                                                       |
| If you d                  | id not want t                | o change the   | catalog desc   | ription for the cours  | e, please go back to   | page 2 to clear that field.                                           |
| 1.0.0                     | formation Ce                 |                |                |                        |                        | other department? Please check the UCCS Cata<br>e overlapping course. |

42

For each revision, there is a required explanation box that will appear. This must be filled out prior to submission. If there is something that shows as a revision that you do not need, there are instructions that tell you which field to clear out in order to remove that explanation box.

pecific changes and explanations for those changes. If you made a revision by mistake, select the Clear Button to remove the values from the ind properly to the impacted programs/departments/colleges? For example, if you change a course to only be offered in-person, it's can't be Catalog Description Change Explanation \* ear that field. ment? Please check the UCCS Catalog on the g course.

# **43** If there is any overlap amongst courses, please indicate the other overlapping course.

|                     | catalog description of the course.<br>ge the catalog description for the course, please go back to page 2 to clear that field.                                                            |
|---------------------|----------------------------------------------------------------------------------------------------|
|                     | erlap with any other course, either in your department or another department? Please check the UCCS age (under the "Resources" tab) if unsure. If so, please list the overlapping course. |
| ease proceed to the | e next page.                                                                                                    |
|                     |                                                                                                    |

44 If there is overlap and you have indicated that it has been discussed, please indicate whom you communicated with from the appropriate department or college.

|                                                                     | Catalog Description Change Explanation*                                      |
|---------------------------------------------------------------------|------------------------------------------------------------------------------|
| to clear that field.                                                | Course needs this change because updated course.                             |
| lepartment? Please check the UCCS Catalog on the<br>lapping course. |                                                                              |
|                                                                     | Please indicate below whom you communicated with from the appropriate depart |
|                                                                     | Department/College                                                           |
|                                                                     |                                                                              |
|                                                                     |                                                                              |
|                                                                     |                                                                              |
|                                                                     |                                                                              |
|                                                                     |                                                                              |

**45** Once all information has been inputted on the "Revision Page," navigate to the top bar and select "Approval Contact Information." Input the appropriate contact information and submit the form. Please see <u>step 31</u> of the instruction guide for more information.

#### ventory Form

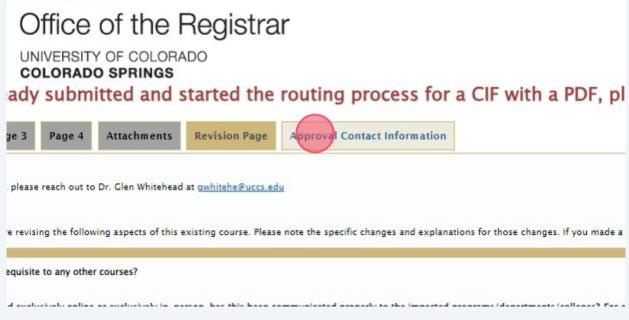

46 If you are only needing to inactivate a course, you will select the option of "Course Inactivation." Everything on Page 1 will be required to complete and the remaining pages will be hidden. You will only need to complete Page 1, the Question Page, and Approval Contact Information page.

| <u>a aupicate torm</u> . |                                                                              |
|--------------------------|------------------------------------------------------------------------------|
|                          |                                                                              |
| ily Course<br>se<br>se   | Select Course Option<br>New Course<br>Sourse Revision<br>Course Inactivation |
|                          |                                                                              |
|                          |                                                                              |

| 47    | Once all information on page 1 has been completed, navigate to the top bar and select "Question Page." This page is specific to the Curriculum Committee. If there are any questions about this page, please direct them to Dr. Glen Whitehead at gwhitehe@uccs.edu. On this page you will need to answer questions relating to any potential impact with other courses and whether or not those courses/departments have been notified about this impact. |
|-------|----------------------------------------------------------------------------------------------------|
| 16    | COLORADO SPRINGS                                                                                                    |
| If yo | ou have already submitted and started the routing process for a C                                                                                                    |
| Page  | a 1 Question Page Approval Contact Information                                                                                                    |
|       |                                                                                                    |
| Infor | mational Questions                                                                                                    |
| For q | uestions about this page, please reach out to Dr. Glen Whitehead at <u>gwhitehe@uccs.edu</u>                                                                                                    |
|       | this impact any college with this inactivation of this course?<br>es 🔿 No                                                                                                    |
| Plea  | ase proceed to the next page.                                                                                                    |
|       |                                                                                                    |
|       |                                                                                                    |
|       |                                                                                                    |
|       |                                                                                                    |
|       |                                                                                                    |
|       |                                                                                                    |

If this Course Inactivation does impact another college, indicate whether or not the college has been properly notified. If the college has been properly notified, you will indicate whom you communicated with from the college about this inactivation.

| age 1    | Question Page          | Approval Contact Information                                       |  |
|----------|------------------------|--------------------------------------------------------------------|--|
| format   | tional Questions       |                                                                    |  |
| or quest | tions about this page, | please reach out to Dr. Glen Whitehead at <u>gwhitehe@uccs.edu</u> |  |
|          |                        | ith this inactivation of this course?                              |  |
| Yes ()   | ) No                   |                                                                    |  |
|          | other college been pro | perly notified?                                                    |  |
| Yes O    |                        |                                                                    |  |
| lease    | proceed to the         | e next page.                                                       |  |
|          |                        |                                                                    |  |
|          |                        |                                                                    |  |
|          |                        |                                                                    |  |
|          |                        |                                                                    |  |
|          |                        |                                                                    |  |
|          |                        |                                                                    |  |
|          |                        |                                                                    |  |

**49** Once all information has been inputted on the "Question Page," navigate to the top bar and select "Approval Contact Information." Input the appropriate contact information and submit the form. Please see <u>step 31</u> of the instruction guide for more information.

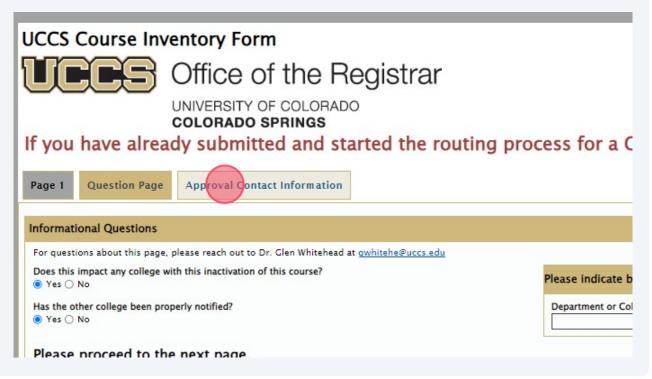